# **Logic for Children** (i.e., for people without mathematical maturity a workshop at UniLog 2018)

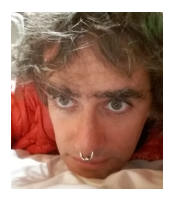

Eduardo Ochs

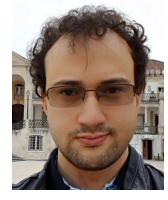

Fernando Lucatelli

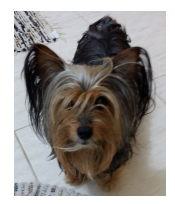

1

Selana Ochs

2018vichy-video June 17, 2018 20:05

Many years ago...

Non-Standard Analysis

- $\rightarrow$  Ultrapowers
- $\rightarrow$  Filter-powers
- $\rightarrow$  Toposes
- $\rightarrow$  Johnstone's "Topos Theory"

Many years ago...

Non-Standard Analysis

- $\rightarrow$  Ultrapowers
- $\rightarrow$  Filter-powers
- $\rightarrow$  Toposes
- $\rightarrow$  Johnstone's "Topos Theory"
- $\rightarrow$  FAR too abstract for me

Many years ago...

Non-Standard Analysis

- $\rightarrow$  Ultrapowers
- $\rightarrow$  Filter-powers
- $\rightarrow$  Toposes
- $\rightarrow$  Johnstone's "Topos Theory"
- $\rightarrow$  FAR too abstract for me

→ **I NEED A VERSION FOR CHILDREN OF THIS**

Many years ago...

Non-Standard Analysis

- $\rightarrow$  Ultrapowers
- $\rightarrow$  Filter-powers
- $\rightarrow$  Toposes
- $\rightarrow$  Johnstone's "Topos Theory"
- $\rightarrow$  FAR too abstract for me

→ **I NEED A VERSION FOR CHILDREN OF THIS**

# With time this became **A MUCH BIGGER**

project...

Some subtasks:

- 1. Find the right definition of "children"
- 2. Develop a basic toolbox
- 3. Make these things publishable

## With time this became **A MUCH BIGGER** project...

Some subtasks:

- 1. Find the right definition of "children" (inspired by how I function)
- 2. Develop a basic toolbox (and name its tools)
- 3. Make these things publishable (make them look formal and non-trivial)

8

**The opposite of "children"** The opposite of "children" is "adults", or "mathematicians". A "mathematician" feels that everything should be done as generally and as abstractly as possible — and doing otherwise is bad style. **The opposite of "children"** The opposite of "children" is "adults", or "mathematicians". A "mathematician" feels that everything should be done as generally and as abstractly as possible — and doing otherwise is bad style.

Example: finding a right adjoint by guesswork / trial and error...

One expression that I love is: "this step (or argument) offends adults".

**Task 1: The right definition of "children":** They prefer to start from particular cases and then generalize — They like diagrams and finite objects drawn very explicitly — They become familiar with mathematical ideas by calculating / checking several cases (rather than by proving theorems)

**Task 1: The right definition of "children":** They prefer to start from particular cases and then generalize — They like diagrams and finite objects drawn very explicitly — They become familiar with mathematical ideas by calculating / checking several cases (rather than by proving theorems)

Example: pentominos. Let "children" play with pentominos for a while before showing to them theorems and game trees!

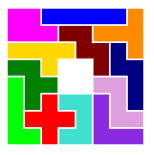

## **Task 2: Develop a basic toolbox** I'm starting with "Category Theory for children" because I am a categorist, and because CT uses diagrams and generalizations a lot...

Basic tools: Use parallel diagrams, positional notations, internal views, archetypal cases...

(I'll show some diagrams soon)

## **Task 3: Find ways to publish this** CT books treat examples very briefly, as if they were trivial exercises...  $=$  ( Ideas: do things "for children" and "for adults" in parallel, find ways to transfer knowledge between the two approaches...

(Non-standard Analysis has transfer theorems between the standard universe, **Set**, and  $\textbf{Set}^{\mathcal{I}}/\mathcal{U}$ 

## **Task 3: Find ways to publish this** CT books treat examples very briefly, as if they were trivial exercises...  $=$   $($ Ideas: do things "for children" and "for adults" in parallel, find ways to transfer knowledge between the two approaches...

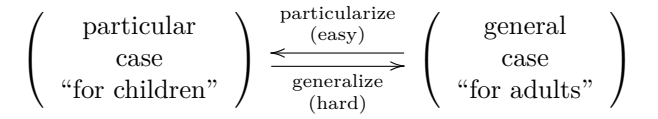

The diagrams for the general case and for a particular case have the same shape!!!

**In the rest of these slides...** ...we will show an example: Geometric Morphisms for children! (↑ a thing from Topos Theory)

**Visualizing Geometric Morphisms** An application: Sheaves and Geometric Morphisms ↑ two parts of Topos Theory that look incredibly abstract at first (Btw, I'll give a talk at the "Logic and Categories" workshop about that)

#### Trick:

Start with presheaves that are easy to visualize; Start with a very small, planar category like this...

# **Visualizing Geometric Morphisms**

#### Trick: positional notations

Start with presheaves that are easy to visualize; Start with a very small, planar category like this,

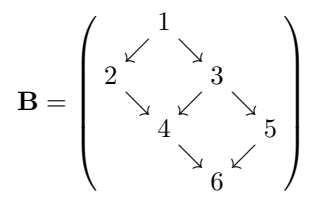

Technicalities: B is a preorder

## **Visualizing Geometric Morphisms** ...and now a presheaf  $F$  on  $\bf{B}$ can be drawn like this...

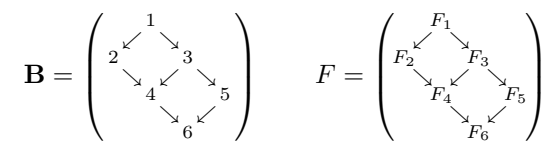

Technicalities: A "real" presheaf would have an 'op'. This is a ZPresheaf!!! See the slides for "Visualizing Geometric Morphisms"!

## **Visualizing Geometric Morphisms** ...choose a subcategory A of B, e.g., the one below. Then a presheaf  $G$  on  $A$  can be drawn as:

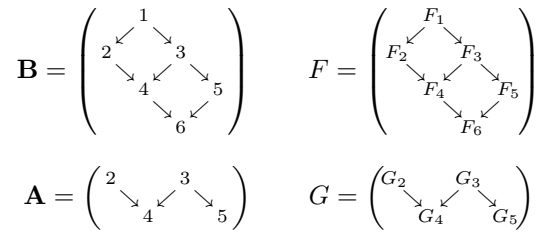

Technicalities: too many  $=$  (

**Visualizing Geometric Morphisms** ...and the inclusion  $f: \mathbf{A} \to \mathbf{B}$ induces a geometric morphism  $f : Set^A \rightarrow Set^B$ . that "is" an adjunction  $f^* \dashv f_*$ :

$$
\mathbf{Set}^{\mathbf{A}} \underset{f_*}{\overset{f^*}{\longrightarrow}} \mathbf{Set}^{\mathbf{B}}
$$

...where  $f^*$  is "obvious" (for some value of "obvious") and  $f_*$  can be obtained by trial and error if we don't understand Kan Extensions... Kan Extensions: for adults Trial and error: for children

#### **Interlude: internal views**

The best way to explain the adjunction of the previous slide to children is through internal views. The internal view of the function  $\sqrt{\cdot \mathbb{N}} \to \mathbb{R}$  is:

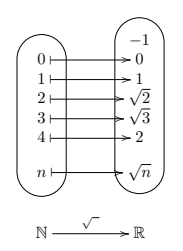

 $(\leftrightarrow)$ 's take elements of a blob-set to another blob-set)

#### **Interlude: internal views**

Internal views of functors have blob-categories instead of blob-sets, like this:

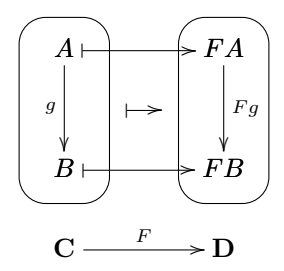

#### **Interlude: internal views** We draw the internal view of  $F: \mathbf{C} \to \mathbf{D}$  as this,

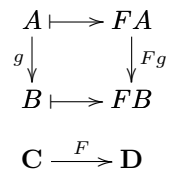

we omit the blobs (the " $\gamma$ "s), and we draw the internal view — objects and maps in  $C$  and  $D$  above the external view  $(F: \mathbf{C} \to \mathbf{D}).$ 

#### **Internal views**

Here is the internal view of the geometric morphism  $f : \mathbf{Set}^{\mathbf{A}} \to \mathbf{Set}^{\mathbf{B}}$ ... remember that f is an adjunction  $f^* \dashv f_*$ .

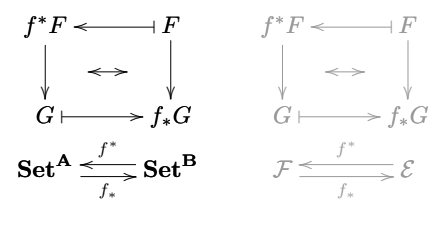

(particular case) (general case)

#### **A geometric morphism (for children)**

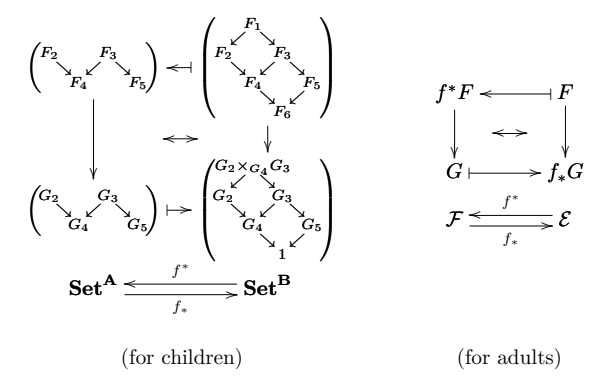

### **Resources about the workshop**

#### Here:

```
http://angg.twu.net/logic-for-children-2018.html
\text{Cheers!} =
```
## **Resources about the workshop**

#### Here:

<http://angg.twu.net/logic-for-children-2018.html>  $\text{Cheers!} =$ 

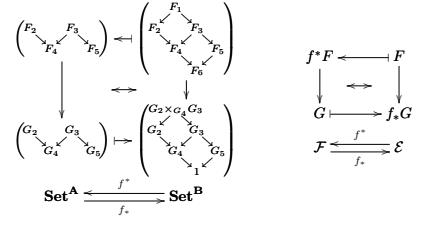

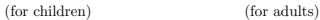